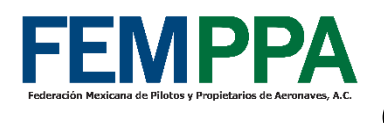

# **GUIA PARA PAGO DE CAPACIDAD RTARI DE AFAC**

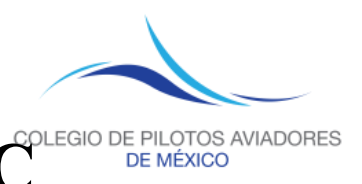

# **NOTA**: Es un requerimiento de AFAC en la siguiente circular CO LI 01/21 R2 la puede ver aquí.

<https://www.gob.mx/cms/uploads/attachment/file/824150/co-li-01-21-r2-09052023.pdf>

### **PASOS: (esto solo aplica si es su primer examen RTARI)**

## **1).- Ingresar al siguiente link de AFAC:**

<http://aplicaciones.sct.gob.mx/e5Cinco/>

## **2).- Seleccionar persona física, poner su RFC o ID AFAC.**

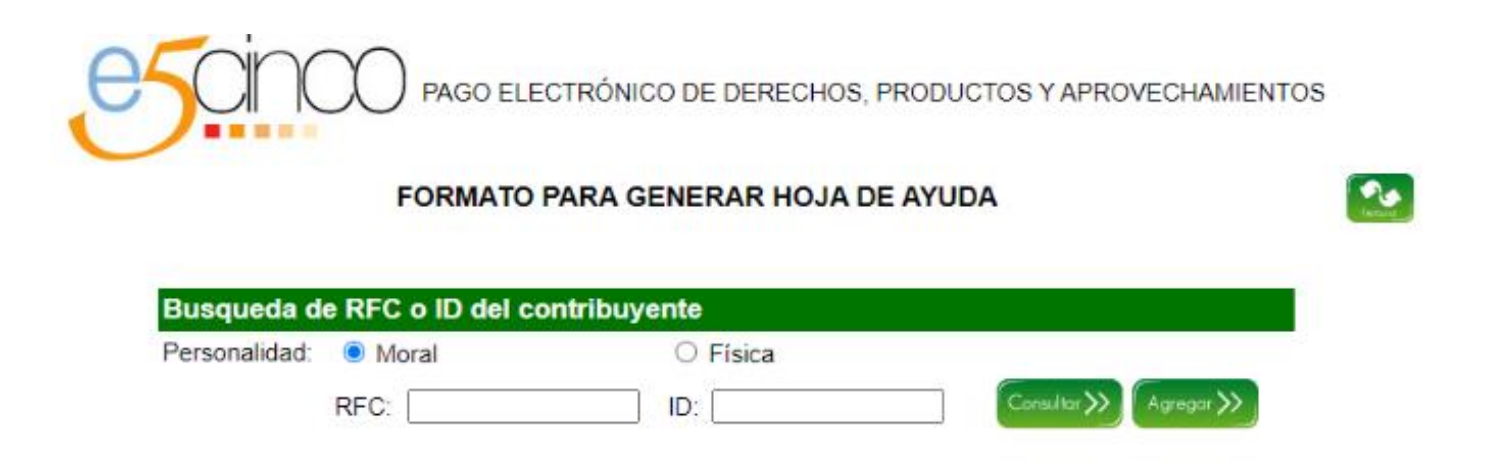

#### **2.1).- Si facturan para empresa seleccionar persona moral y poner RFC de la empresa.**

**(si no factura a empresa, pasar a paso 3)**

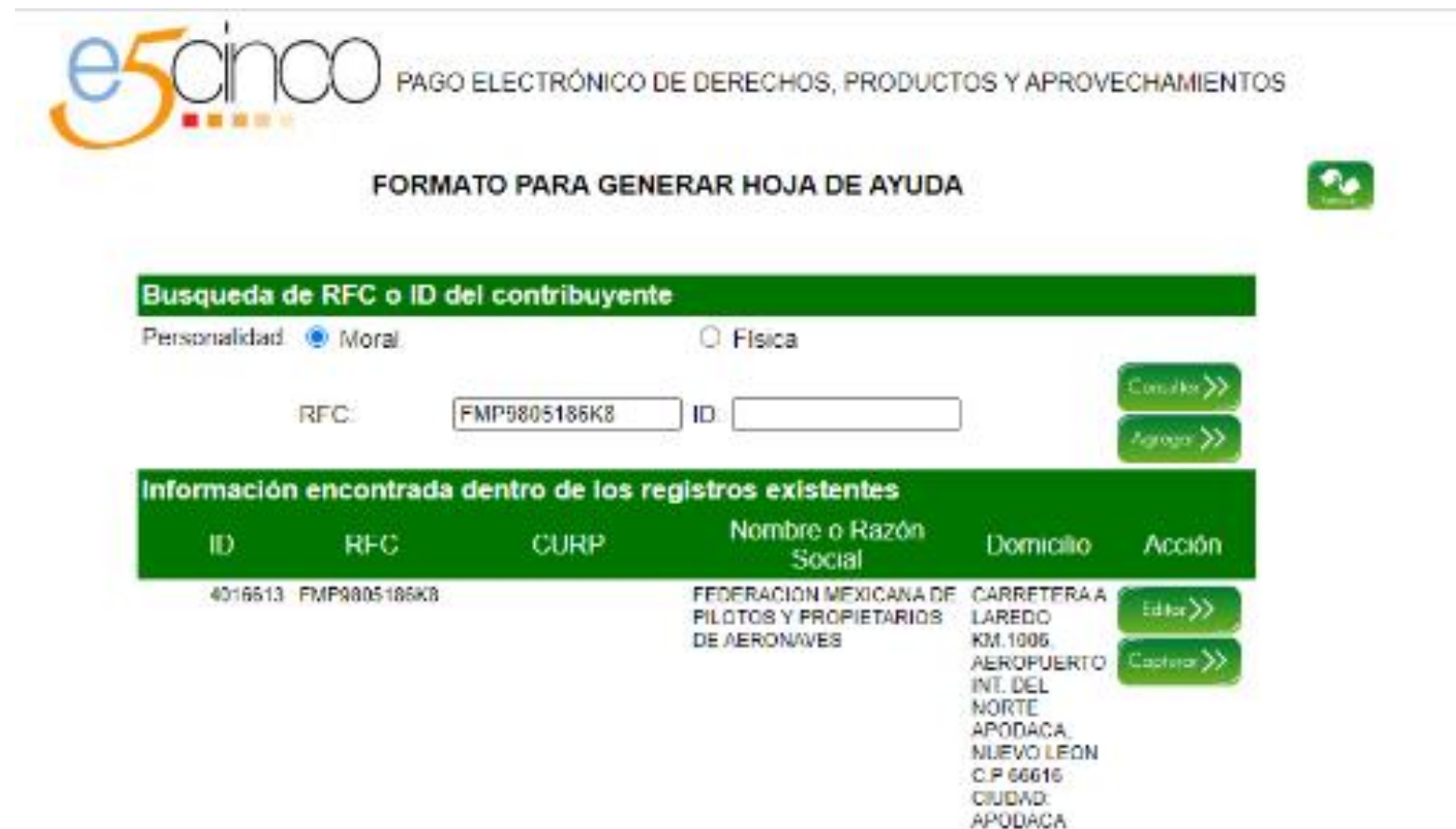

### **2.2).- Poner en OBSERVACIONES el nombre completo de usted capitan, aquí un ejemplo, todo lo demás se llena igual.**

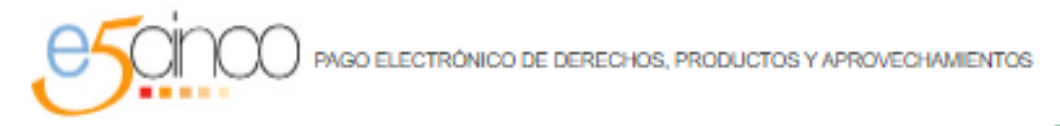

#### FORMATO PARA GENERAR HOJA DE AYUDA

DATOS GENERALES \* Campos Obligatorios Persona Fisica: O CURP. Así debe quedar RFC: HMPS805186K8 Persona Moral: (iii) vacío la casilla de \*Apellido Paterno: **Nombre y apellidos.** Apellido Materno: ·Nombre(s): Denominación o Razón Social: FEDERACION MEXICANA DE PILOTOS\* **DATOS DEL PAGO** Dependencia: SECRETARIA DE INFRAESTRUCTURA, COMUNICACION Cleve: 12 \*Usuarios: CENTROS SCT ⊻ \*Centros SCT: NUEVO LEON ⊻ \*Area recaudadora : AGENCIA FEDERAL DE AVIACIÓN CIVIL ⊻ Oficina facturacion: COMANDANCIA DEL AEROPUERTO INTERNACIONAL L'O \*Categoria : DERECHOS ▽ \*Trámite o Concepto: 03311275 - POR LA EXPEDICIÓN DE CADA CERTIFICADO DE CAPACIDAD, LICENCIA O PERMISO PARA: (I). PERSONAL DE VUELO, (INC.) 45311275 - POR LA EXPEDICIÓN DE CADA CERTIFICADO DE CARACIDAD, LICENCIA O PERMISO PARA: (I), PERSONAL DE VUELO, (I.A) **INDICAR PERIODO** R No Aplica Periodo O Mensual O Trimestral ○ Semestral ○ Bimestral ○ Cuatrimestral O Del ejercicio Periodo: V Ejercicio: 2023 curo nei **CON AJUSTE IARPA UNIDAD 6%** 1833.7 1834 **HPO DE MEDIDA** ® Unidades  $0.19A$ CONCEPTO **I LVA** Importe: 1834 Recargos: o Aquí se debe ingresar Total: 1834 el nombre de usted Cantidad a Pagar: 1834 capitan**CHSHR** cap.twar Bellon Clave de Referencia: Cadena de la Dependencia: NOTA INPORTANTE: Favor de Verlicar que sus Datos segni Correctos.

#### **2.3).- Obtendrá esta hoja con la cual hay que ir al banco y pagarla, para facturar pasar a paso 7.1**

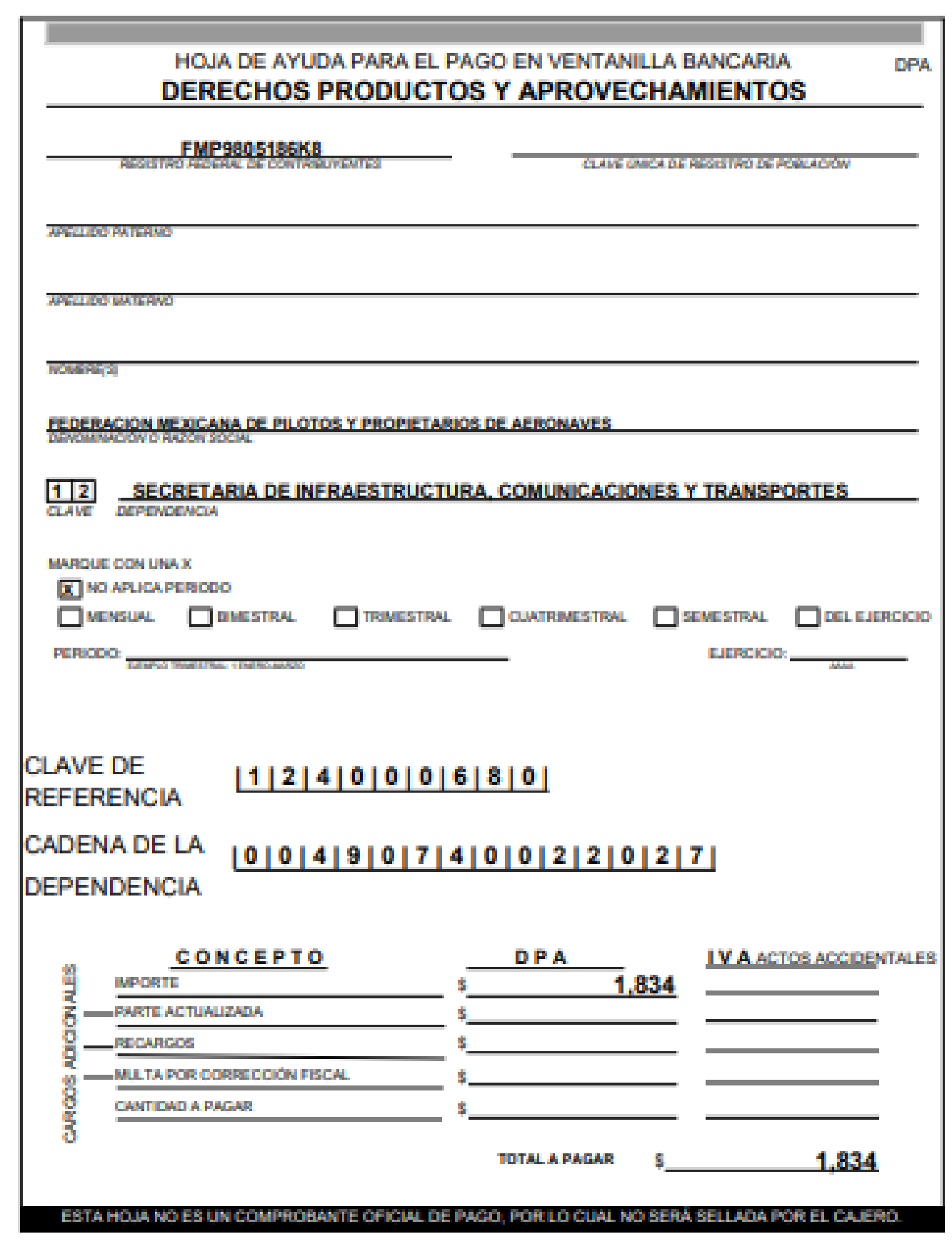

#### **2.4).- Con el comprobante de pago pasar a comandancia a que le den un recibo de sct, similar al siguiente:**

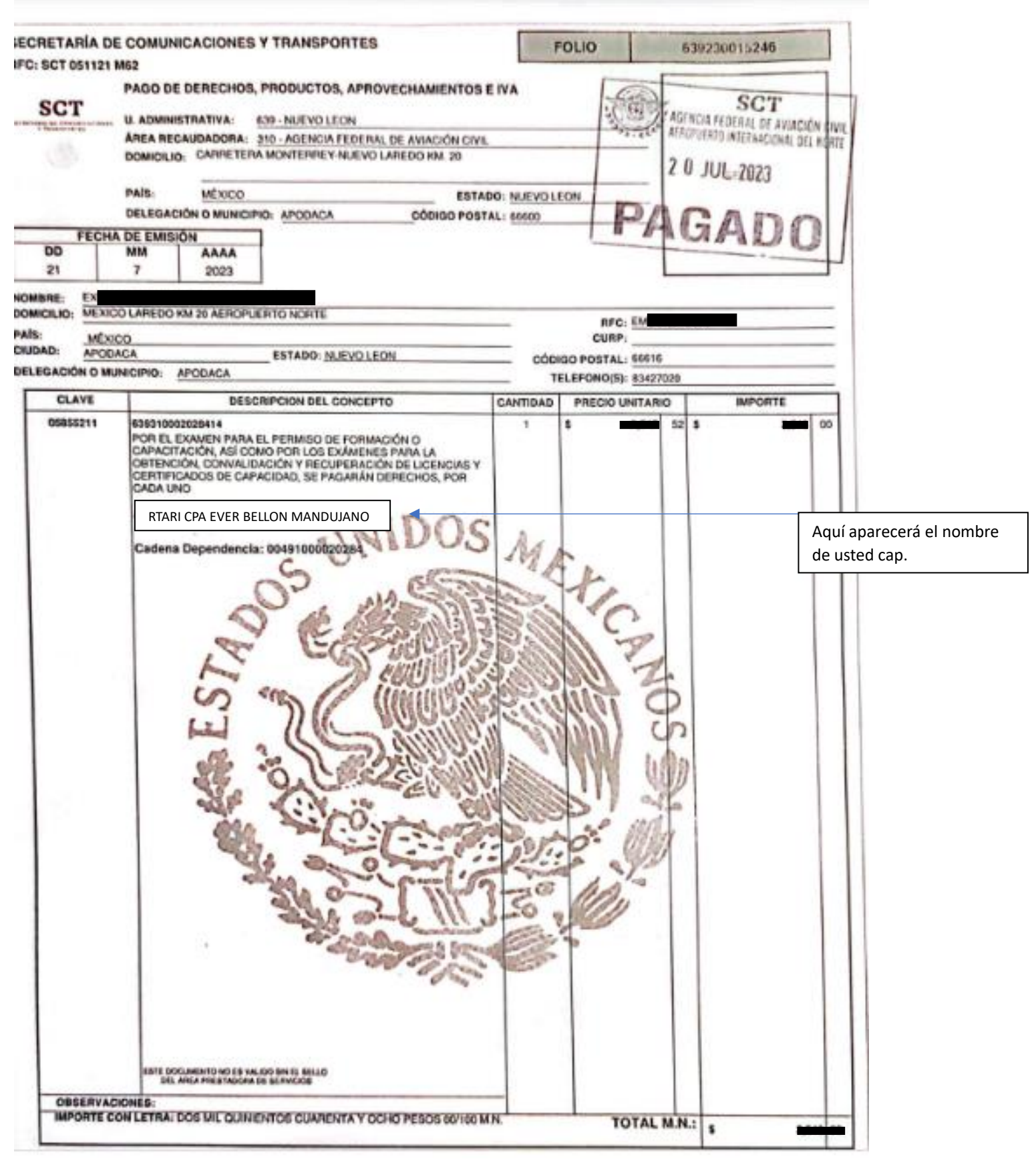

### **3).-Corroborar los datos estén bien, en caso de que sus datos no estén correctos ir a la sección de editar y modificarlos.**

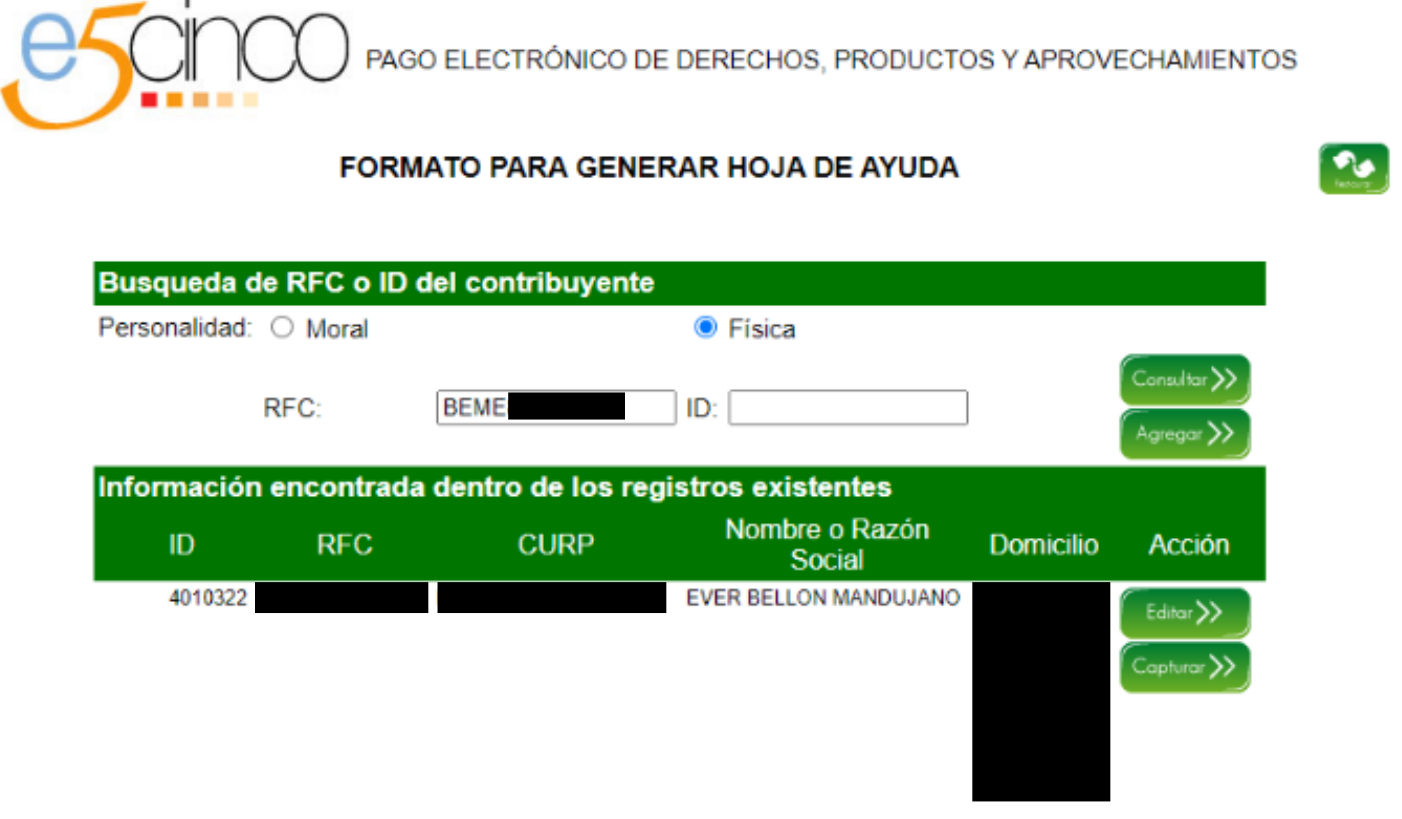

#### **4).-** Hacer click en capturar, llenar siguiente página:

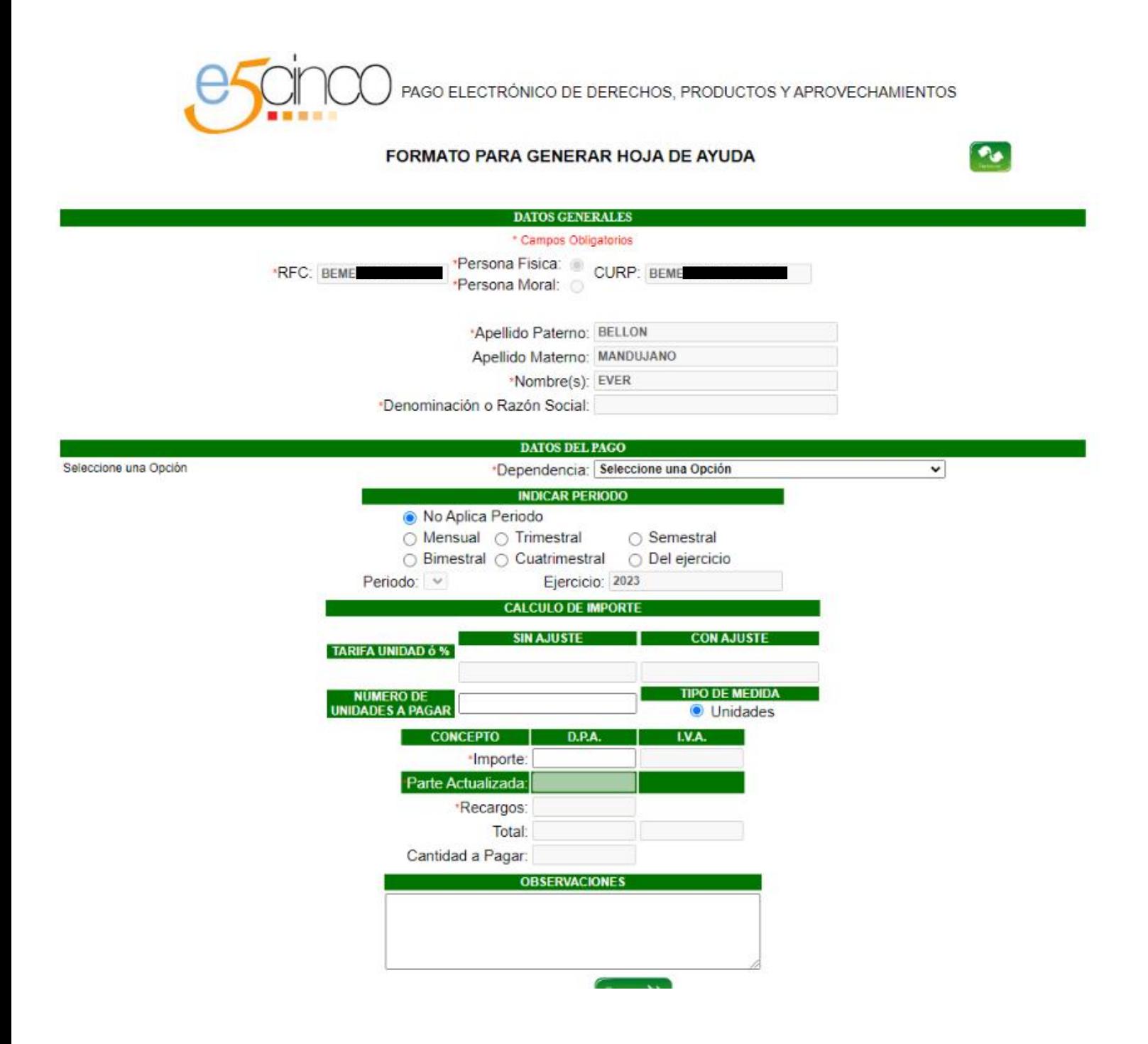

Llenar así como se muestra en el ejemplo, de esta manera le podemos ayudar a tramitar su hoja con AFAC aquí en MMAN  $(ADN)**$ 

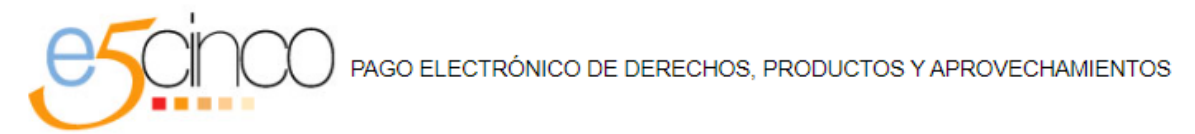

#### FORMATO PARA GENERAR HOJA DE AYUDA

 $\bullet$ 

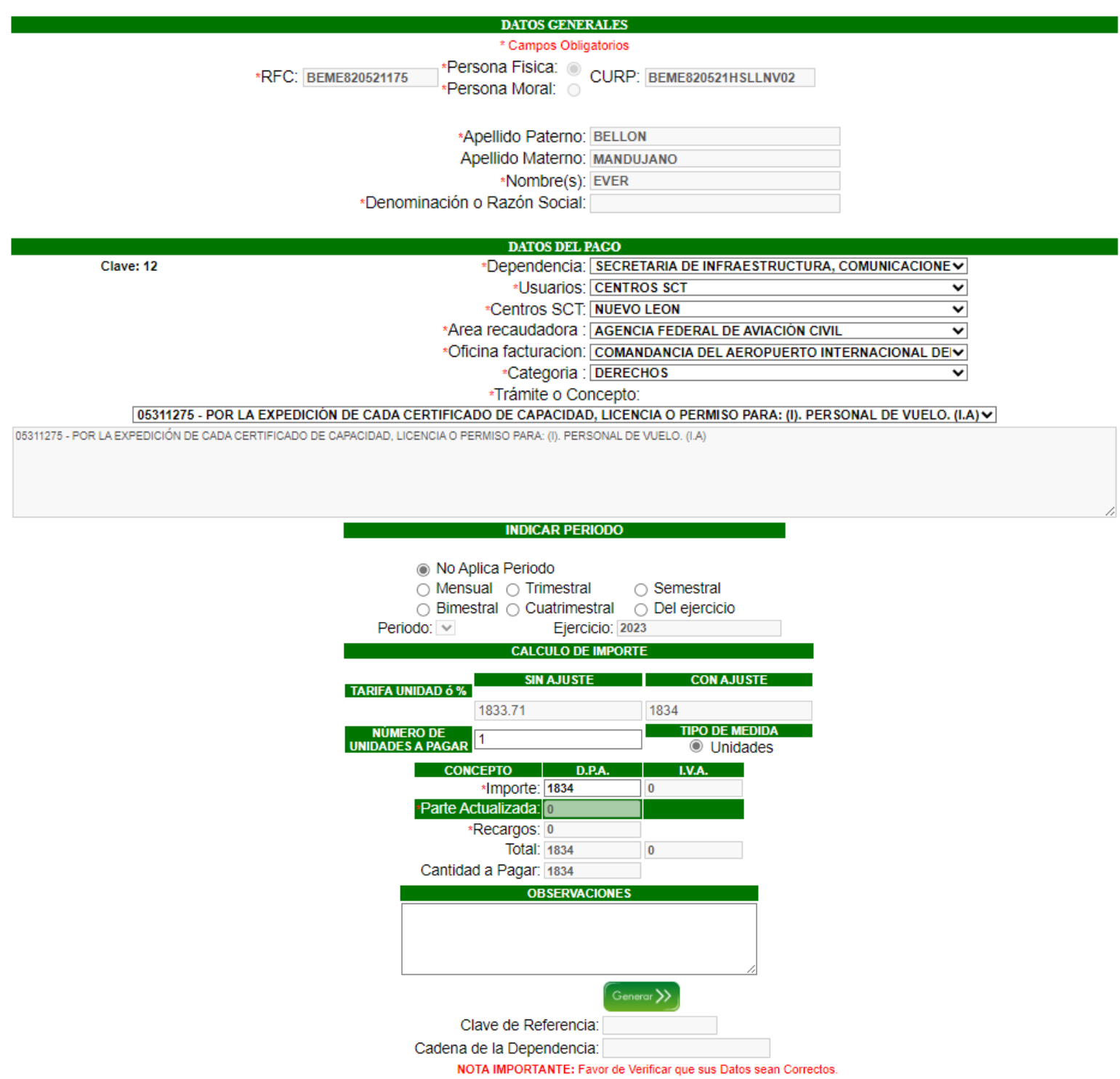

#### Si desea hacer el tramite con AFAC, en su ciudad debe seleccionarla, en los siguientes espacios.

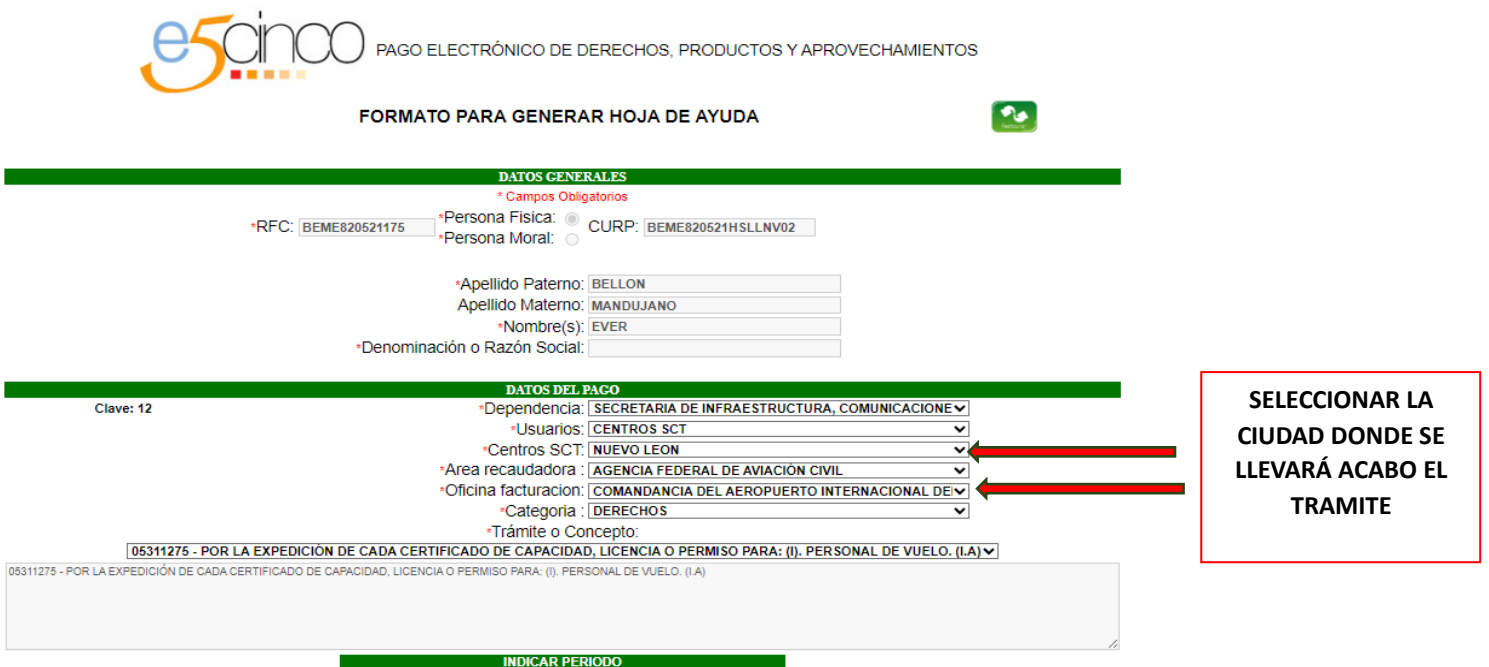

**5).-** Proceder al banco de su preferencia para realizar el pago con la HOJA GUIA ,puede ser en: BANCOMER, BANAMEX, SANTANDER, AFIRME.

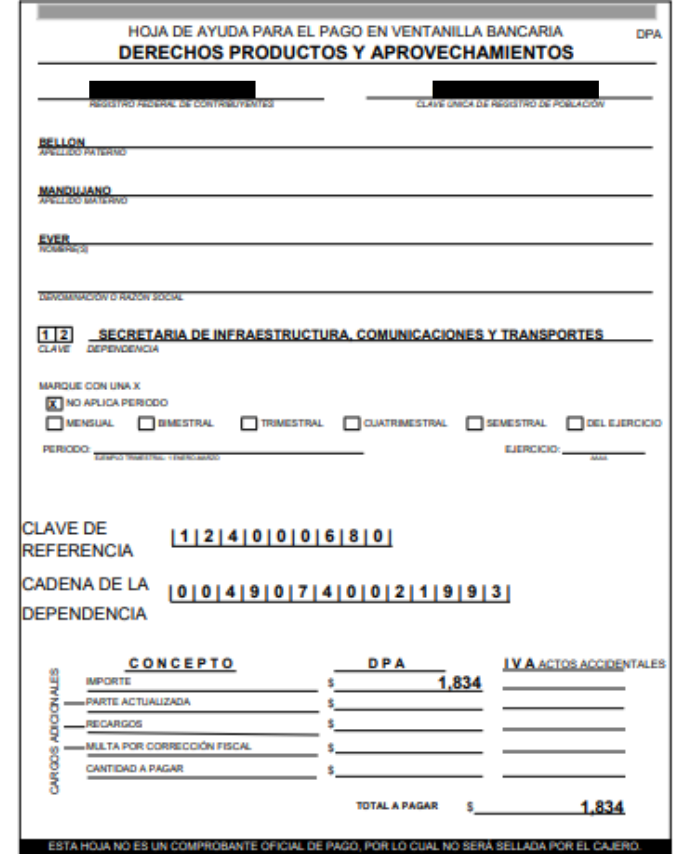

**6).-** Ya con hoja pagada y sellada por el banco, ir con comandancia con la siguiente papelería:

*A.- Solicitud por escrito de la capacidad RTARI \*\* se anexa ejemplo.*

*B.- Pago bancario de la capacidad \$1,834.*

*C.- Curso de ingles con no mas de 1 año de antigüedad, puede ser expedido por una escuela de aviación.*

*D.- Copia licencia de piloto.*

*C.- Copia examen médico.*

*Con estos documentos se mandarán a licencias CDMX para que ellos otorguen el permiso mencionado, el cual se deberá subir al siguiente portal:* 

<https://portal.colegiodepilotos.org/sessions/sign-in>

en la parte de expediente electrónico.

**Asunto: Solicitud de Permiso de Capacidad RTARI**

#### **Lic. Mtro. Eduardo Vargas Ávalos**

Dirección de Certificación de Licencias

PRESENTE:

Respetuosamente me dirijo a usted para solicitar la expedición del Permiso de obtención de Capacidad de Competencia Lingüística, al **P.A. \_\_\_\_\_\_\_\_\_\_\_\_\_\_\_\_\_\_** con licencia piloto privado ala fija, número **\_\_\_\_\_\_\_\_\_\_**, adjuntando los siguientes documentos:

- Copia de licencia por ambos lados.
- Copia de examen médico vigente.
- Copia de Certificado curso de inglés.
- Pago de derechos.

Atentamente:

PA. \_\_\_\_\_\_\_\_\_\_\_\_\_\_\_\_\_\_\_\_\_\_\_\_\_\_

**7).-** Así quedaría ya listo este proceso, solo pasar al paso de facturar si lo requiere.

### **7.1).-** Para facturar favor de ingresar en el siguiente te link:

#### <https://facturacion.sct.gob.mx/sctprod/index.php>

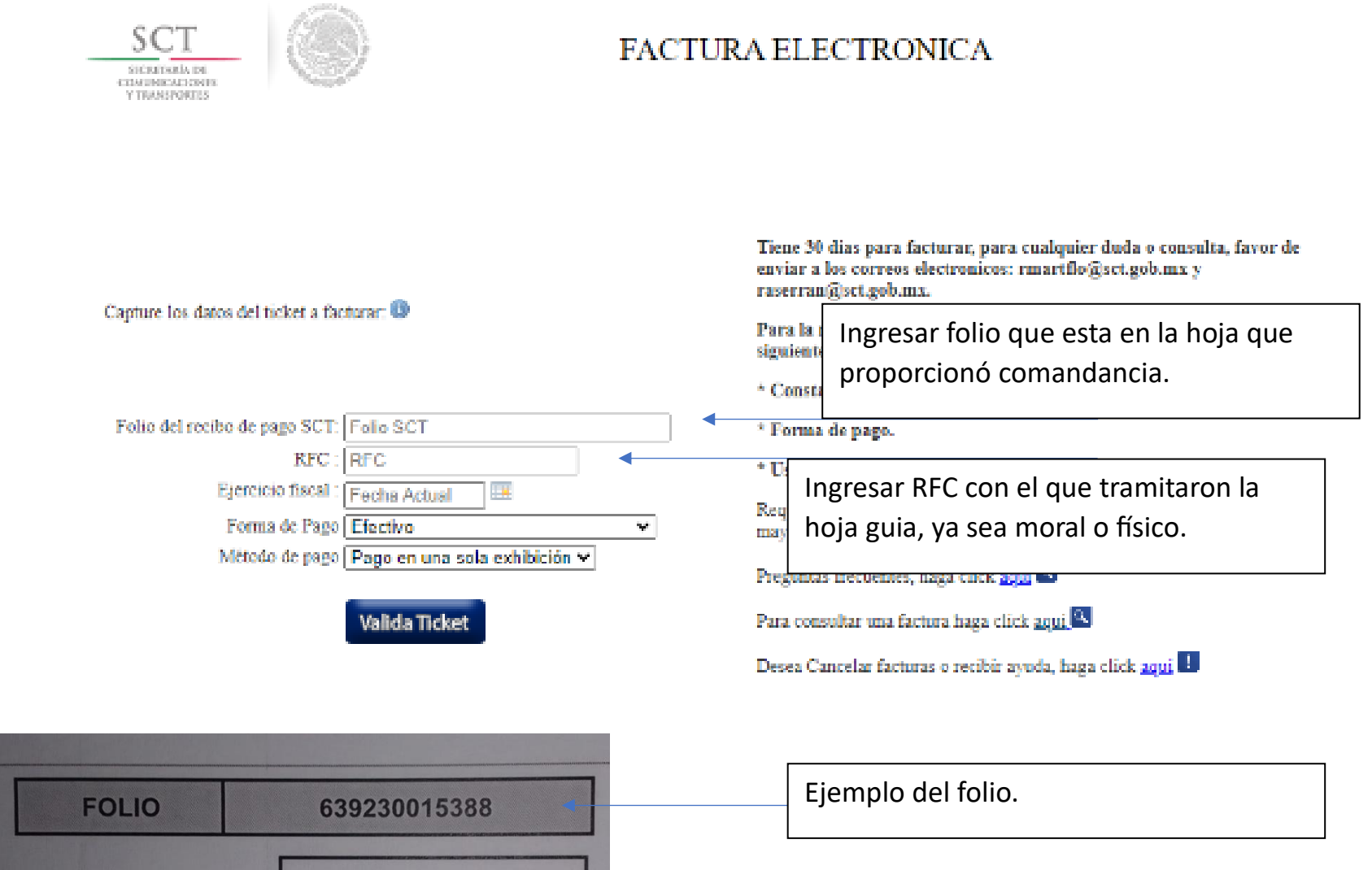

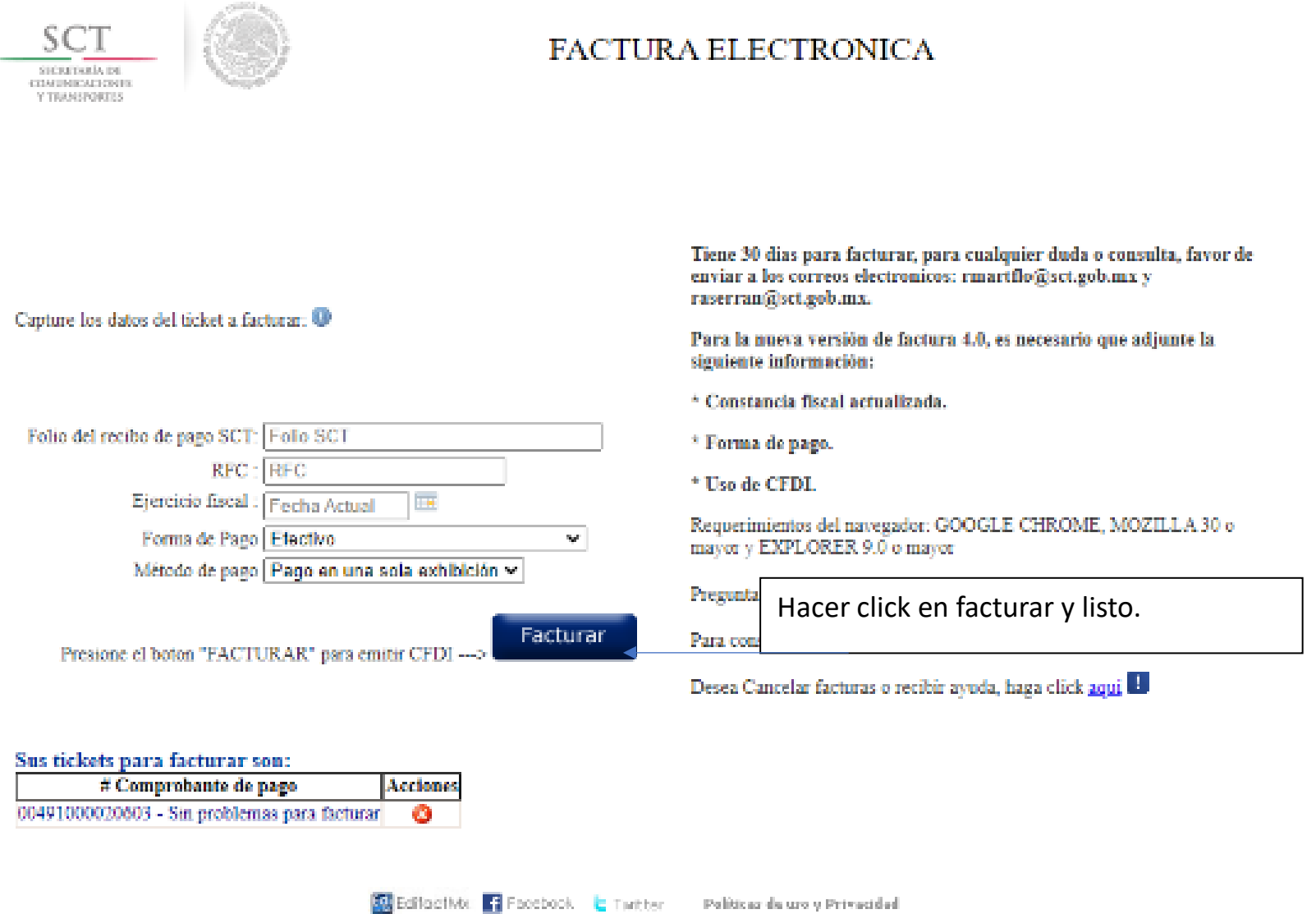

#### Ya estará su factura generada y enviada a su email.

Gracias, por "*cielos más seguros y amistosos*."